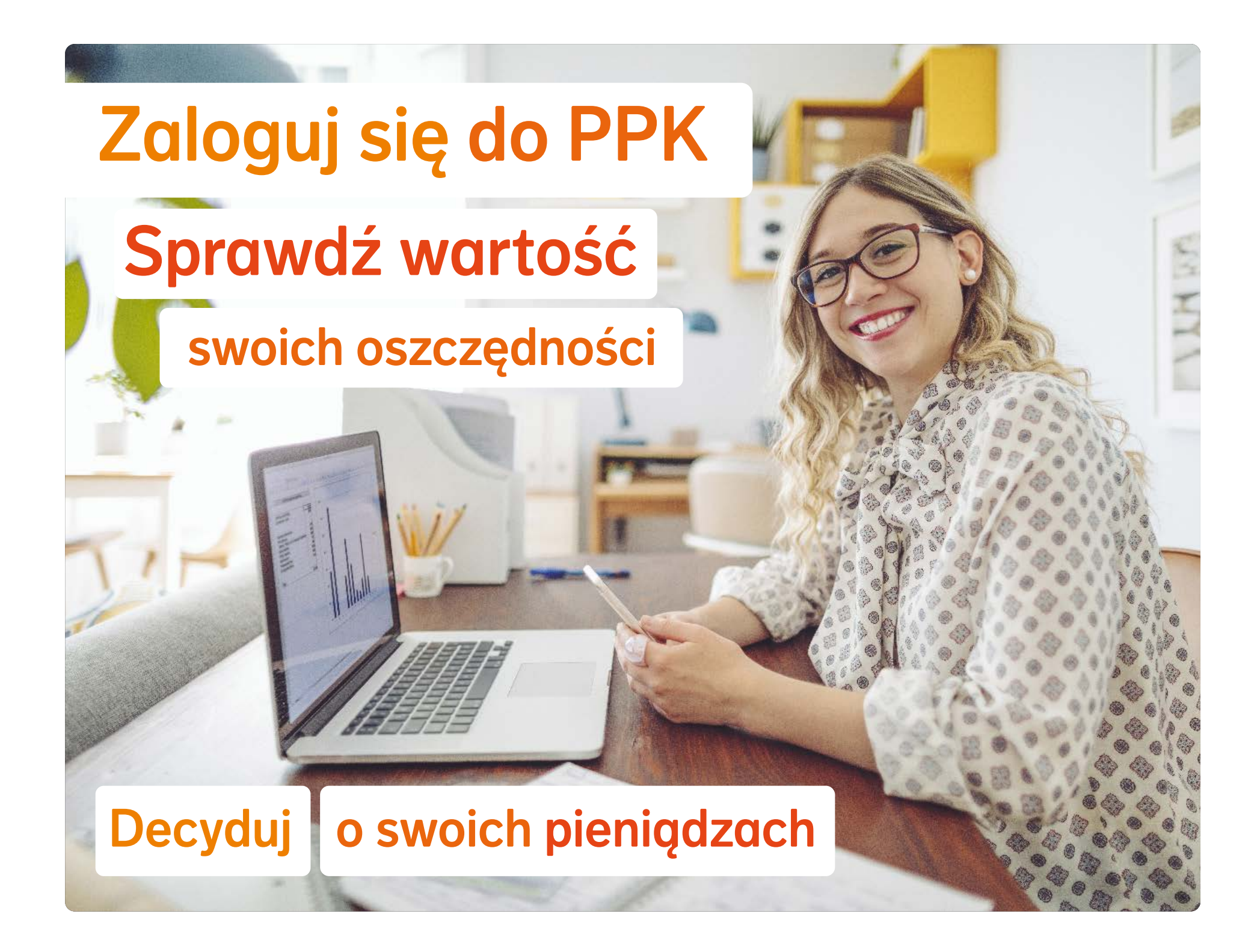

## Po zalogowaniu do swojego PPK

- Sprawdzisz, ile środków masz w PPK
- Dowiesz się, jaki wynik wypracował Twój fundusz
- Możesz wypłacić swoje oszczędności Ty decydujesz kiedy to zrobisz
- Zaktualizujesz swoje dane
- Wskażesz osoby, do których trafią Twoje pieniądze z PPK w przypadku Twojej śmierci

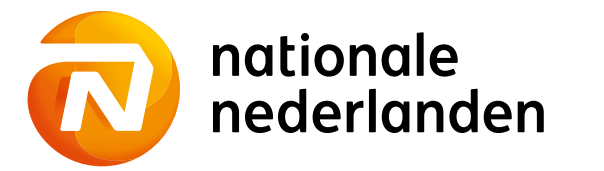

Masz pytania dotyczące PPK? www.nn.pl

Infolinia PPK

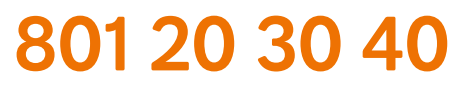

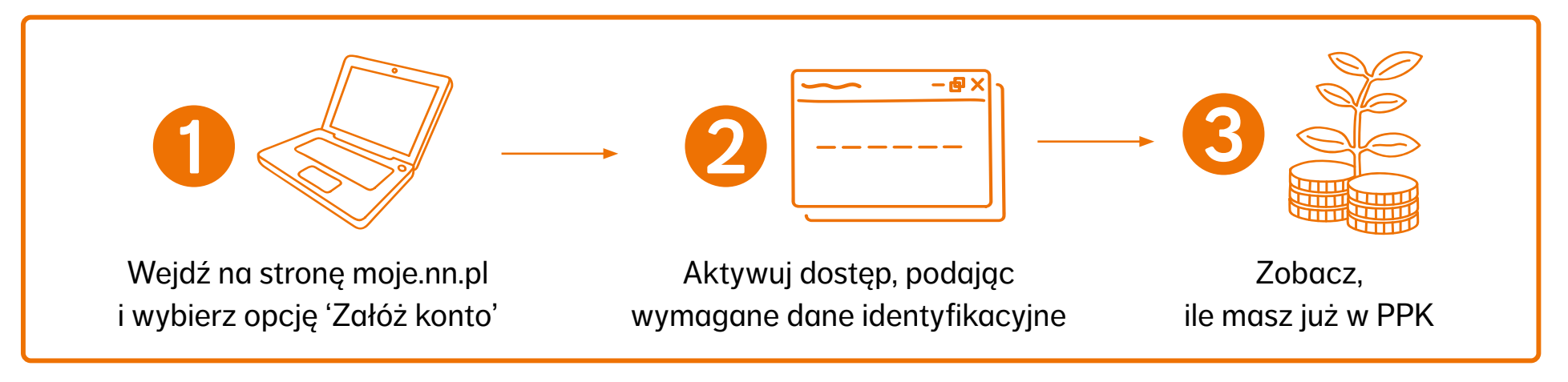